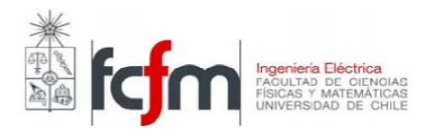

# **Ejercicio Nº 2 EL4004 Fundamentos del Control de Sistemas (Primavera 2011)**

Profesora : Dra. Doris Sáez H. Auxiliar : Bernardo Severino Ayudante : Raúl Morales (ramorale@ing.uchile.cl) Daniel Pola Jonathan Cárdenas

# **DISEÑO DE CONTROL PARA EL MOTOR DE CORRIENTE CONTINUA**

# **A) OBJETIVOS**

Diseñar e implementar controladores digitales utilizando técnicas gráficas de control. Comparar sus resultados en un sistema simulado y en la planta real.

# **B) INSTRUCCIONES**

Para el desarrollo del Ejercicio 2 se solicita:

1) Trabajar en equipo según los roles asignados.

2) Seguir el siguiente calendario de actividades. No se permiten atrasos.

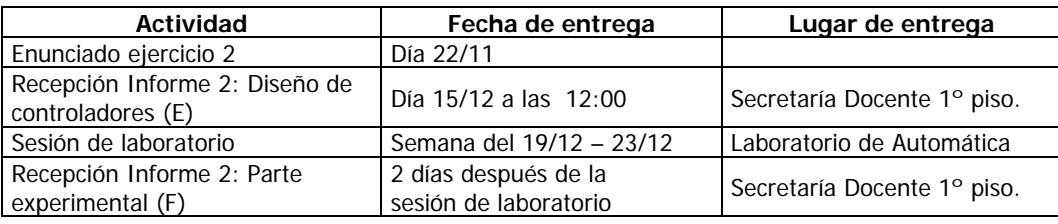

3) Pauta de evaluación:

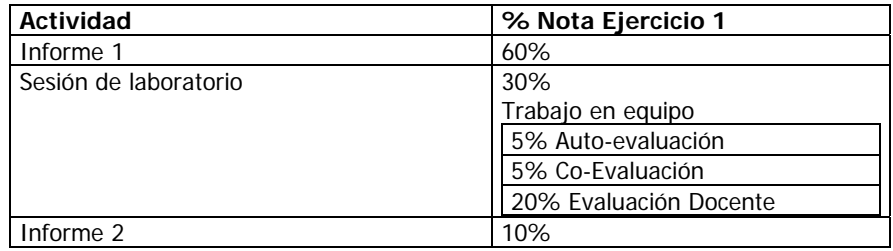

#### **C) INTRODUCCIÓN**

El motor de corriente continua es una de primeras máquinas eléctricas desarrolladas y empleadas en la industria. Su funcionamiento se basa en convertir energía eléctrica en mecánica.

Esta máquina es una de las más versátiles en la industria, pero con la llegada de la electrónica han caído en desuso pues los motores de corriente alterna del tipo asíncrono, pueden ser controlados de igual forma a precios más asequibles para el consumidor medio de la industria. Además, la mantención de las máquinas de corriente de continua es mucho mayor comparado con otro tipo de tecnologías por el desgaste producto del roce que presentan sus componentes. Sin embargo su fácil control de posición, par y velocidad la han convertido en una de las mejores opciones en las áreas de control y automatización de procesos. Gracias a esta ventaja, aún es posible encontrar motores de corriente continua utilizándose en diversas aplicaciones, como en el ámbito industrial, principalmente en sistemas de tracción para el transporte (Metro, ferrocarriles, trolebuses, tranvías, automóviles eléctricos, etc.) y en el ámbito doméstico (motor universal).

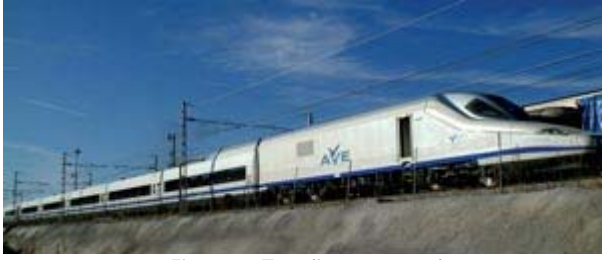

Figura 1: Tren ligero español

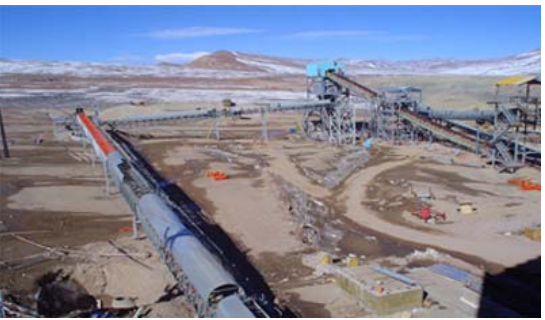

Figura 2: Correas transportadoras - Minera Maricunga

La presente actividad posee como finalidad tener un acercamiento al control en una planta experimental, donde en primer lugar se diseñarán controladores en forma discreta para el motor de corriente continua para luego aplicarlos en el equipo del laboratorio de Automática del DIE, ubicado en el segundo piso del Laboratorio de Electrotecnologías.

Para ello se cuenta con un motor de corriente continua con entrada de voltaje admisible entre 0 y 5 [V] y una salida asociada a una frecuencia‐voltaje. A continuación se presenta la modelación de la planta y requerimientos para el diseño de controladores.

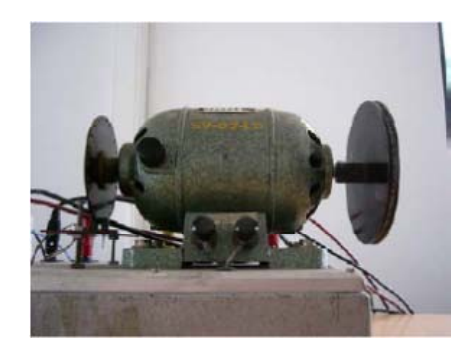

Figura 3: Motor de Corriente Continua del Laboratorio de Automática

#### **D) IDENTIFICACIÓN DEL MOTOR DE CORRIENTE CONTINUA**

Se realizó en el laboratorio una identificación de parámetros para obtener la función de transferencia del motor de corriente continua.

Para ello, utilizando Matlab se obtuvieron datos de voltaje de entrada y salida del motor. Con estos datos y basándose en el modelo ARX (Auto Regressive with eXternal input), se obtuvo la siguiente función transferencia discreta:

$$
G(z) = \frac{-0.006942z + 0.2779}{z^2 - 0.3603z - 0.3729}
$$

Para el diseño de los controladores discretos, se solicita que el sistema retroalimentado siga la siguiente trayectoria de referencia en voltaje.

$$
r(t) = \begin{cases} 4 & 100 \le t < 150 \\ 3 & 50 \le t < 100 \\ 2.5 & 0 \le t < 50 \end{cases}
$$

Considere que el tiempo de muestreo de la planta es de 0.05 segundos.

#### **E) DISEÑO DE CONTROLADORES**

**E.1.** Esquematice el diagrama de bloques en lazo cerrado del sistema indicando claramente tanto la variable manipulada como la variable controlada. Especifique además un sensor, un actuador y posibles perturbaciones a la planta.

**E.2.** Diseñe un controlador en atraso de fase discreto (distinto a un controlador PI) utilizando la técnica del Lugar Geométrico de las Raíces (LGR), tal que se obtenga un tiempo de estabilización de 1 segundo y una sobre oscilación de un 6%. Recuerde además graficar el LGR del sistema sin compensar.

**E.3.** Diseñe un controlador PI discreto mediante la técnica de LGR, considerando los mismos requerimientos del punto anterior.

**E.4.** Bosqueje un diagrama del Bode del sistema sin compensar y otro del sistema compensado con el controlador PI diseñado en el punto 3. Comente sus resultados. Posteriormente compruebe sus dibujos a través de algún software.

**E.5.** Realice simulaciones usando Matlab – Simulink, del sistema en lazo cerrado para los dos controladores diseñados (punto 2 y 3). Utilice la función de referencia r(t) propuesta. Debe graficar la variable manipulada y la variable controlada. Analice los resultados obtenidas de las simulaciones. Comente lo que sucede en los diferentes valores que toma la referencia. ¿Los controladores cumplen los requerimientos?

**E.6.** Describa el método de Ziegler & Nichols para construir un controlador PI discreto empleando la curva de reacción del sistema. **.** ¿Cuáles son las diferencias entre la técnica de LGR, los métodos clásicos de obtención de controladores y el método de Ziegler & Nichols?

# **F) PARTE EXPERIMENTAL EN LABORATORIO DE AUTOMATICA**

**F.1.** Implemente los controladores diseñados en los puntos 2 y 3 de la sección anterior en el Motor CC del Laboratorio de automática. Analice y comente sus resultados experimentales y compárelos con los obtenidos en la simulación en E).

**F.2.** Utilice el método de Ziegler & Nichols estudiado anteriormente para diseñar un controlador PI discreto. Simule la respuesta en lazo cerrado usando Matlab – Simulink con la referencia r(t) propuesta. Grafique la variable controlada y la variable manipulada. Comente sus resultados.

#### **Observaciones:**

- Recordar traer el día del laboratorio un pendrive para guardar los datos de las variables requeridas.
- Llevar anotados los valores obtenidos para los controladores, para utilizar eficientemente el tiempo durante la sesión de laboratorio.